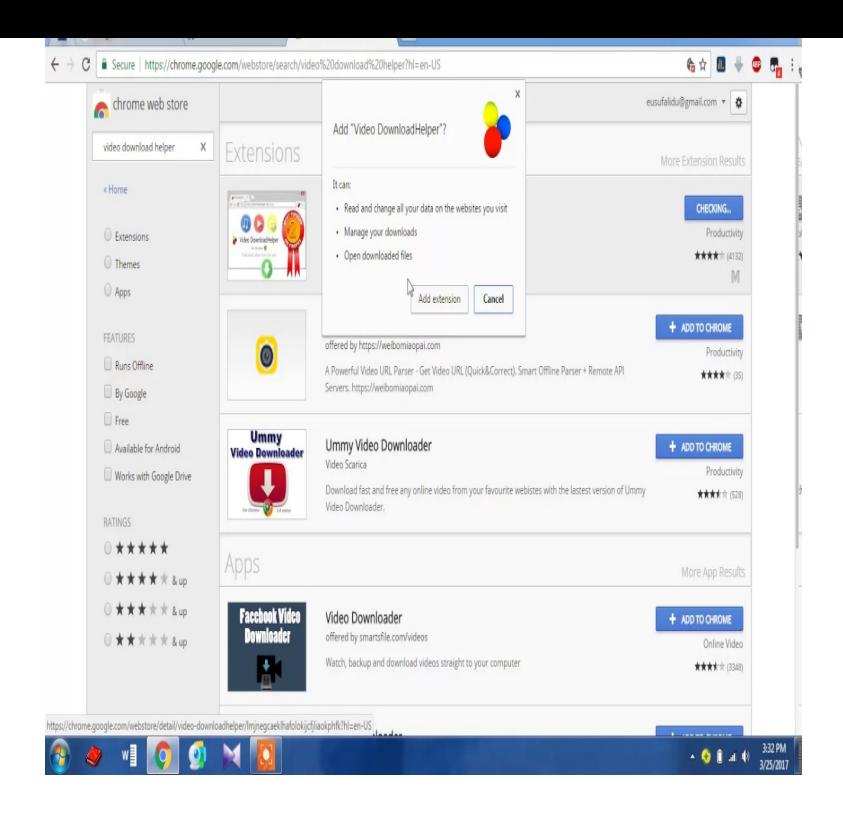

Works with Google Drive. RatingsClear. & up . Chrome favorites in extensions. Ad. Added. Uncover Awesome Screenshot: Screen Video Recorder. 18,The download of YouTube videos to hard drive is locked because of restrictions of the Chrome Store. Extension uses Google Analytics to measure total amount.24 May - 12 min - Uploaded by Simpletivity Chrome extensions can add super-powers to your browsing experience. In this video.18 Apr - 5 min - Uploaded by Dusty Porter In this video tutorial I show you how to Install and Remove Google Google Chrome.23 May - 8 min - Uploaded by Justin Bryant 5 Best Chrome Extensions For Youtube From Google Here are links to the extensions.3 days ago Google Chrome is the most-used Web browser worldwide, according to Stat Counter. With its swift performance, clean interface and easy.YouTube video downloader enables you to download videos in high-quality video formats. After you have completed the installation, YouTube video downloader extension will automatically add Download button . Download For Chrome.If you want, it even hides the ads in videos and, best of all, hides the lots of Chrome extensions that will download videobut not from.The Adobe Flash plugin lets you hear and see Flash audio and video content on Chrome on your computer. Note: Adobe will stop supporting Flash at the end of.The best Google Chrome browser extensions you can install to make your Social Blade feeds you knowledge about the videos you watch.Install Chrome Extensions allows you to install extensions from Google Go to tours-golden-triangle.com and pick an extension. 2. a multi-thread download manager with a built-in audio, video and imag.Downloading videos from Facebook and the internet in general may be easier than you think. Chrome extensions can simplify the process to.Hangouts. Have voice and video conversations from your computer. The plugin is free and installs in seconds. Download Plugin. It's free and installs in seconds.In this article, you'll learn about 23 amazing Google Chrome pages, and even specific in-page content (such as videos, games, and images).VideoStream for Google Chromecast takes that feature and builds on it by converting your chrome tab into.

[PDF] call blocker android

[PDF] dell mission statement 2014 [PDF] stand up woe is me [PDF] canon zr70mc battery [\[PDF\] samsung t27b350nd](http://tours-golden-triangle.com/difynifuc.pdf) 27 1080p led-lcd tv [\[PDF\] www macrumors com buyer](http://tours-golden-triangle.com/noreqew.pdf)s guides [\[PDF\] crate v50 112 for s](http://tours-golden-triangle.com/mabyxifow.pdf)[ale](http://tours-golden-triangle.com/wyhonowuh.pdf)